## **[SGK Genel Yazı – Borcu Yoktur](https://www.incimuhasebe.com/2022/01/07/sgk-genel-yazi-borcu-yoktur-aktivasyon-islemleri/) [Aktivasyon İşlemleri](https://www.incimuhasebe.com/2022/01/07/sgk-genel-yazi-borcu-yoktur-aktivasyon-islemleri/)**

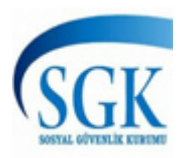

SGK Genel Yazı – Borcu Yoktur Aktivasyon İşlemleri T.C. SOSYAL GÜVENLİK KURUMU BAŞKANLIĞI Sigorta Primleri Genel Müdürlüğü Sayı:E-13986510-206.0…

**SGK Genel Yazı – Borcu Yoktur Aktivasyon İşlemleri**

Tarih: 6 Ocak 2022

**SGK Genel Yazı – Borcu Yoktur Aktivasyon İşlemleri** T.C.

SOSYAL GÜVENLİK KURUMU BAŞKANLIĞI

Sigorta Primleri Genel Müdürlüğü

Sayı:E-13986510-206.07-38117506

Tarih: 05.01.2022

Konu: Borcu Yoktur Aktivasyon İşlemleri

GENEL YAZI

## **ÖZET:**

**Borcu Yoktur Aktivasyon İşlemleri e-Devlet Üzerinden Yapılabilecektir**

⎯ e-Borcu Yoktur aktivasyonu bulunmayan işverenler e-Devletten işyerleri için aktivasyon başvurularını gerçekleştirebilecek, başvuru durumlarını izleyebilecek, iptal edebilecek, aktivasyon sonrası oluşan aktivasyona dahil olan işyerlerini

kontrol edebileceklerdir.

⎯ Bir işverene dair ilk defa yapılan işyeri tescilinde veya daha önceden tescilli işyeri bulunmakla birlikte aktivasyonu bulunmayan işverene dair yeni işyeri tescilinde, aktivasyon işlemi tescil işlemi ile aynı anda gerçekleşmiş olacaktır. İşyeri tescil işleminde onaylama yapıldığı sırada borcu yoktur aktivasyonu da gerçekleşmiş olacaktır. (TÜRMOB)

Üst politika belgelerinden Cumhurbaşkanlığı V. Eylem planı içerisinde yer alan "e-Borcu Yoktur Aktivasyon İşlemi" eylemiyle, e-Borcu yoktur uygulamasından yararlanmak için gerekli olan aktivasyon işlemi başvurusunun e-Devlet üzerinden yapılması ve işverenlerin Sosyal Güvenlik İl Müdürlüklerine/Merkezlerine bizzat müracaat etmeden aktivasyonlarının gerçekleştirilmesi amaçlanmıştır.

Bu doğrultuda çalışmalara 2021 yılı içerisinde başlanılmış ve 29.12.2021 tarihi itibarıyla çalışmalar sonuçlandırılmış olup uygulamaya geçilmiştir. e-Borcu Yoktur aktivasyonu bulunmayan işverenler e-Devletten işyerleri için aktivasyon başvurularının gerçekleştirebilecek, başvuru durumlarını izleyebilecek, iptal edebilecek, aktivasyon sonrası oluşan aktivasyona dahil olan işyerlerini kontrol edebileceklerdir.

İşverenlerin e-Devletten yapacakları aktivasyon başvurusu işverenin iradesi niteliğinde bir işlem olduğundan, işverenlerin ünitelere bizzat müracaatlarında istenilen "e-Borcu Yoktur Taahhüt Belgesi" ile "e-Borcu Yoktur Başvuru Formları" kendilerinden istenilmeyecektir. İşverenin başvurusuna istinaden işlem gerçekleştirilecek, aktivasyon listesinde hatalı işyeri bulunması halinde gerekli düzeltme resen ya da işverenin itirazı üzerine yapılacaktır.

E-Borcu Yoktur aktivasyonun e-Devletten yapılması işlemleri:

İşyerinin e-Sigorta kullanıcısı tarafından e-Devlette yer alan aktivasyon başvurusu 23 haneli işyeri sicil numarası girilmek suretiyle gerçekleştirilecektir.

Başvuru işyerinin bağlı bulunduğu Sosyal Güvenlik Merkezine iletilecektir.

Başvuru iletilen işyerinin bağlı bulunduğu Sosyal Güvenlik Merkezi tarafından, "İşyeri Tescil 4-a" uygulaması, "e-Borcu Yoktur Başvuruları" menüsüne yeni eklenen "İnternetten Gönderilen e-Borcu Yoktur Başvuru Onay" alt menüsünden onaylama işlemi aşama aşama gerçekleştirecektir.

Başvurular e-Devlet üzerinden her an yapılabileceğinden, Sosyal Güvenlik Merkezlerince ilgili menünün günlük belirli periyotlarla kontrol edilmesi, var olan başvuruların bekletilmeksizin işlemlerinin gerçekleştirilmesi gerekmektedir.

Başvuru onayının yapılması ile birlikte aktivasyon işlemi de gerçekleşmiş olacağından, işyerleri ile ilgili bizzat müracaat işleminde olduğu gibi başvuru sonrası "Aktivasyon Yap" menüsünden ikinci bir işlem gerçekleştirilmeyecektir.

Aktivasyon işlemi VergiTC numarası esasında gerçekleştirilmiş olacaktır.

Onay işlemi sonrası oluşan aktivasyon listesi kontrolü sağlanarak resen tespit edilen ya da işveren tarafından itiraz edilen hatalı, eksik kayıt varsa bunlar "Ekleme-Silme-Güncelleme" menüsünden düzeltilecektir.

29.12.2021 tarihinde uygulamaya konulan bir diğer program da otomatik borcu yoktur aktivasyon işlemidir. Bir işverene dair ilk defa yapılan işyeri tescilinde veya daha önceden tescilli işyeri bulunmakla birlikte aktivasyonu bulunmayan işverene dair yeni işyeri tescilinde, aktivasyon işlemi tescil işlemi ile aynı anda gerçekleşmiş olacaktır. İşyeri tescil işleminde onaylama yapıldığı sırada borcu yoktur aktivasyonu da gerçekleşmiş olacaktır.

Otomatik gerçekleşen aktivasyonun referans numarası ile aktivasyona dahil olan işyerleri listesi, işyeri tescilinin onay işlemi sonrası ekranda çıkan bilgilendirme ekranında yer almaktadır. İşyeri tescili onayından sonra e-devletten yapılan başvuruda olduğu gibi aktivasyon listesi kontrolü sağlanarak resen tespit edilen ya da işveren tarafından itiraz edilen hatalı, eksik kayıt varsa bunlar "Ekleme-Silme-Güncelleme" menüsünden düzeltilecektir.

e-Borcu Yoktur aktivasyonu işlemlerinde e-Devletten gelen başvurular ve işyeri tescilinde otomatik yapılan aktivasyon hakkında yapılan açıklamalar doğrultusunda işlemlerin yürütülmesi hususunda,

Bilgileri ve gereğini rica ederim.

Özge SONGÜL

Genel Müdür V.